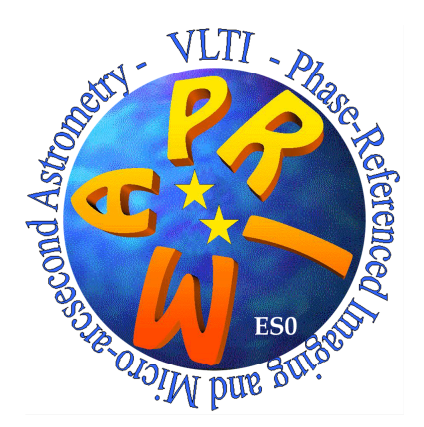

 $\mathsf{L}% _{\mathcal{A}}^{\alpha}(\mathcal{A})\subset\mathsf{L}_{\mathcal{A}}^{\alpha}(\mathcal{A})$ 

IMT EPFL ASTRON MPIA Heidelberg Observatoire de Genève University of Leiden/NOVA

# Astrometric Survey for Extra-Solar Planets with PRIMA Simulator for testing PRIMA DRS PRIMA Astrometric Observations

Requirements and Design

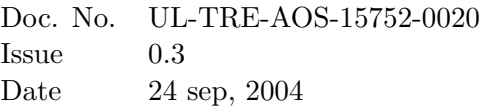

 $\sqcup$ 

Prepared Jeroen A. de Jong September 24, 2004 Name Date Signature N.N. Approved . . . . . . . . . . . . . . . . . . . . . . . . . . . . . . . . . . . . . . . . . . Name Date Signature N.N. Released . . . . . . . . . . . . . . . . . . . . . . . . . . . . . . . . . . . . . . . . . . Name Date Signature

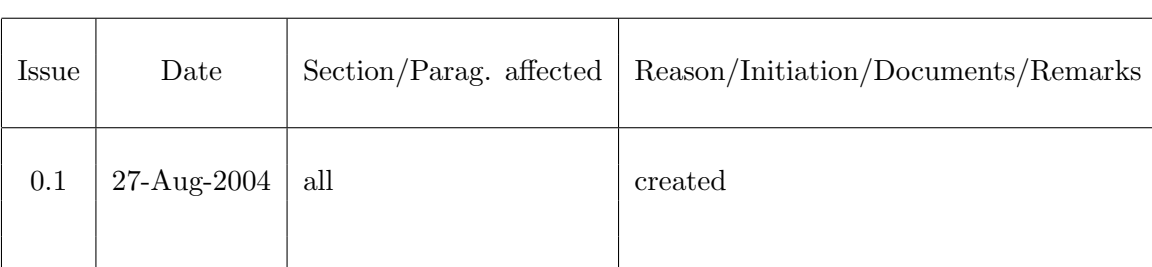

# Change Record

# Contents

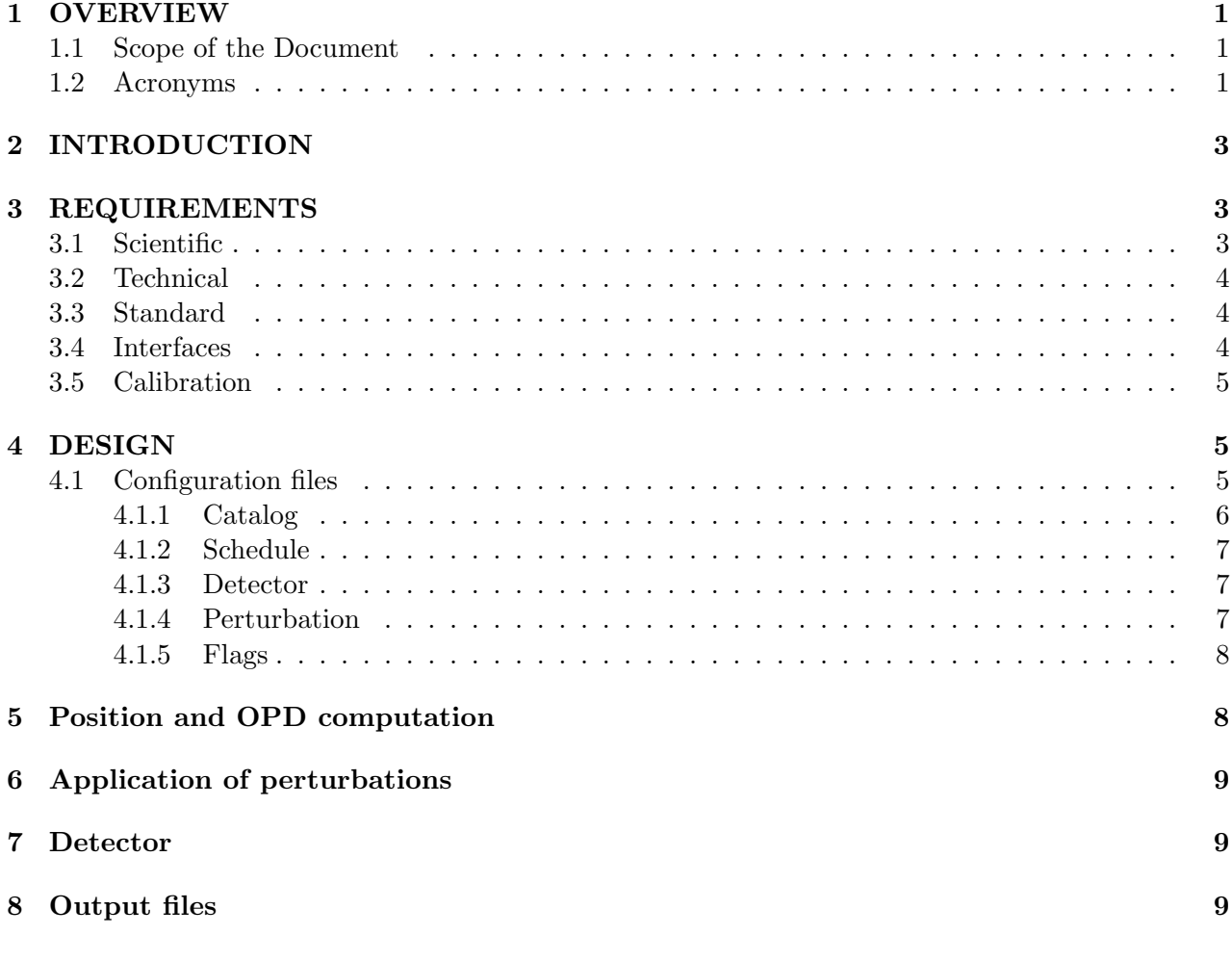

# List of Figures

List of Tables

# <span id="page-2-0"></span>1 OVERVIEW

### <span id="page-2-1"></span>1.1 Scope of the Document

<span id="page-2-3"></span>[1] W. Bogo, A. Busso, S. Mottini, et al., "PRIMA FSU design and analysis report," Tech. Rep. VLT-TRE-ALS-15740-0004, Alenia Spazio, 2003.

#### <span id="page-2-2"></span>1.2 Acronyms

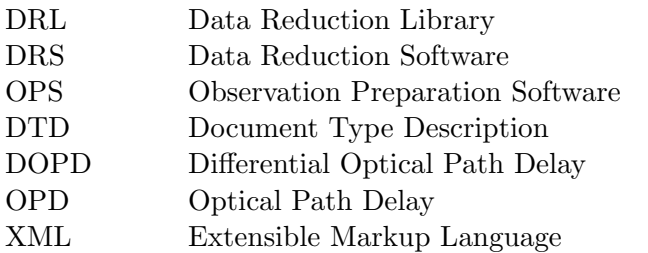

# <span id="page-4-0"></span>2 INTRODUCTION

This document describes the requirements and design for the PRIMA simulator. This simulator will provide OBs with simulated data based on an elaborate configuration. The base code of the simulator will produce FSU data from an ideal interferometer without atmosphere. All other effects are considered perturbations which are computed by external modules for which a comprehensive API will be provided.

# <span id="page-4-1"></span>3 REQUIREMENTS

This section lists the categories of requirements. For each category a basic list of fundamental, and verifiable requirements are listed. If possible each requirements has an minimum requirements listed, and a goal. The requirements are structured as follows:

- 1. Scientific (Section [3.1\)](#page-4-2)
- 2. Technical (Section [3.2\)](#page-5-0)
- 3. Standards (Section [3.3\)](#page-5-1)
- 4. Interfaces (Section [3.4\)](#page-5-2)
- 5. Calibration (Section [3.5\)](#page-6-0)

#### <span id="page-4-2"></span>3.1 Scientific

- 1. The simulator computes the predicted optical pathlength difference between the science and reference source given a number of potential observing conditions.
- 2. The simulator takes into account errors as a result of:
	- (a) astrophysical errors (e.g. astrometric jitter of reference star)
	- (b) atmospheric errors (e.g. turbulence, refraction, dispersion )
	- (c) VLTI infrastructure (e.g. delay line tunnel weather conditions, non-common path errors)
	- (d) PRIMA instrumental errors (e.g. fringe sensing noise and errors)
- 3. The simulator calls the modules which introduce perturbations in sequential order. This adds dependencies (synergy) between the modules that could not be obtained from running the isolated modules independently on their own.
- 4. The simulator should produce a FITS file consistent with IAU standards, and with ESO standards. The FITS file format should be identical to the one adopted by ESO for PRIMA. If IAU and ESO standard contradict, preference should be given to the IAU standard.
- 5. A typical simulation has the following characteristics:
	- (a) Two sources observed with two ATs;
	- (b) Observed on the two longest baselines (orthogonal): B5-J6: 201.916 m and D0-J2:100.242 m;
- (c) Large magnitude range up to  $K=16$ ;
- (d) Sources may or may not be resolved, depending on their distance.
- (e) The spectral types for both sources are not identical, and both are in range of A to M-type;
- (f) Both sources have a proper motion and parallax;
- (g) The exposure has a duration of  $\approx 30$  minutes, continuously. Changes of the projected baseline, and elevation should be taken into account;
- (h) The K-band needs to be resolved in at leat 10 frequency bins;
- (i) At least two atmospheric conditions should be included in the simulator (e.g. typical winter, typical humid summer);

#### <span id="page-5-0"></span>3.2 Technical

- 1. The simulator needs proper APIs to communicate with modules written in different programming languages. For some programming languages this may go through an ASCII file interface.
- 2. The simulator should be designed such that it can become significantly more complex over the years.
- 3. Considerable effort should be taken to minimize the amount of computing time. Therefore, it is very important to use appropriate approximations.
- 4. The accuracy to which errors should be specified should be better than 1 nm OPD.
- 5. Visualization tools are not integrated in the simulator. They are external tools.

#### <span id="page-5-1"></span>3.3 Standard

- 1. No formal software standards are imposed on the simulator, except that the FITS output file should be IAU and ESO standard, and that if available ESO keywords should be used.
- 2. The software coding language should have the following features:
	- (a) Allow evolution of the software towards ESO standards
	- (b) Allow use of modules by the OPS and DRS
	- (c) Allow to evolve to a system that is WWW-accessible

#### <span id="page-5-2"></span>3.4 Interfaces

- 1. The input configuration files will require an hierarchical and extensible format considering the complexity of the configuration and the need to evolve this easily. XML should be considered for this format, since it is a widely accepted standard for which many parsers and tools are available.
- 2. Modifying the input files will initially go through an standard editor (e.g. vi), but the goal it to do this with a GUI (to allow consistency checking).
- 3. The configuration files are structured using ESO keywords (when available).

#### <span id="page-6-0"></span>3.5 Calibration

A list of calibrators is needed to allow the consortium to use the first data to train the DRS. Observations of these calibrators will also be simulated to test the trend analysis.

The following list of 13 possible calibrator stars is taken from the high precision subset of the Sixth Catalog of Orbits of Visual Binary Stars by Hartkopf & Mason (2004) recommended for calibration purposes. Only systems with separations between  $2^{\prime\prime}$  and  $10^{\prime\prime}$ , and with declinations between -70° and  $+20\degree$  were selected. The format of the table is the same as in the original catalog.

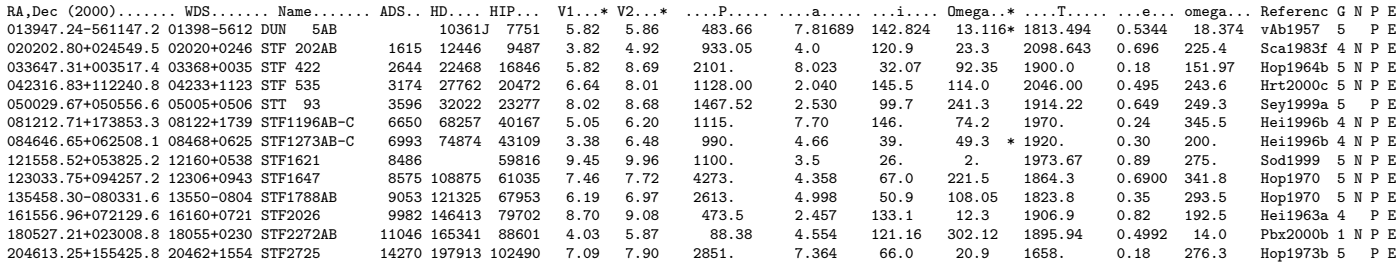

# <span id="page-6-1"></span>4 DESIGN

The simulator consists basically of modules for the following tasks:

- 1. Configuration file reader and setup.
- 2. Computation of target positions and ideal OPDs between the target and reference star beams.
- 3. Applying various time and wavelength dependend perturbations on the OPDs. These perturbations can be due to:
	- Astronomical errors
	- Atmospheric errors
	- VLTI errors
	- PRIMA errors
- <span id="page-6-3"></span>4. Computing the FSU detector output.
- 5. Writing the files of each OB in the PRIMA FITS format with the computed detector output. These files must mimick a true set of raw PRIMA data, including other data sources besides the FSUs.
- <span id="page-6-4"></span>6. Writing files with processed data which only contain the differential OPDs.

Module [4](#page-6-3) is optional and can be skipped when only reduction steps after the detector data reduction have to be tested. In that case module [6](#page-6-4) will be used to write the output data.

#### <span id="page-6-2"></span>4.1 Configuration files

The configuration file should describe everything for constructing realistic OBs, which means that they should allow for:

- Specifying several targets and calibrators
- Providing observation schedules
- Providing all physical information about the targets
- Specifying the telescope/baseline configuration
- Specifying which perturbations should be computed and providing the corresponding modules with the necessary parameters.

The configuration file will have a hierarchical structure, which makes a simple keyword value approach inpractical. A very commonly used format for such configuration files is XML. In this format context dependend tags are used which follow the same format as HTML tags. An optional DTD describes which tags are allowed in each context and what their attributes are. The main advantage of XML is that there many parsers available for all major programming languages. This saves time for inventing our own format and writing a parser for it.

The general syntax of XML is as follows:

```
<tag1 attr1="a" attr2="b">
  GENERIC CONTENT
  <child_tag1 attr2="1" attr3="2"/>
  <child_tag2 attr4="NONE">
    GENERIC CONTENT
  </child_tag2>
\langletag2>
```
So, opening tags are always denoted with <tag> and closing tags always with </tag>, where tag can be replaced by any descriptive text, not containing spaces. Inside the tags space delimited attributes may be added. In the following sections the tags are given with their parent tags within brackets. The possible attributes are given in italic in the descriptions. Generic content is denoted with a bold "CONTENT".

In the following sections a preliminary version of the configuration file is described. The sections can be split among different files which may combined on the command line of the simulator. This allows for e.g. a single catalog with different schedules.

#### <span id="page-7-0"></span>4.1.1 Catalog

catalog Describes the catalog of targets. name Name of the catalog.

description(catalog) Describes how the catalog is formatted. This is used to interpret the further contents between the <catalog></catalog> tags. delimiter Delimiter between the columns. If omitted the widths of the columns must be given.

column(description) Describes one column in the catalog.

name Name of the column type Type of data (STRING,FLOAT,INTEGER) width Width of the column (optional) CONTENTS: The ASCII catalog data.

#### <span id="page-8-0"></span>4.1.2 Schedule

schedule Describes an observing schedule. name Name of the schedule.

OB(schedule) Describes an observation block. This block consists of several exposures.

exposure(OB) Describes a single exposure. target Target name start Start time (YYYY-MM-DD HH:MM:SS.S) ndit Number of integrations dit Detector integration time setup Identifier of an instrument setup.

setup(schedule) Optional specific keywords for an instrument setup.

iden Identifier of the setup. Must correspond with the identifiers in the setup child tags of the exposure tags. **CONTENTS:** List of ESO hierarchical keywords. Each line has a key = value format.

#### <span id="page-8-1"></span>4.1.3 Detector

detector Describes the detectors. This information is required for constructing the simulated image data. nx Number of pixels in X direction ny Number of pixels in Y direction

ron Read-out Noise

pixsens(detector) Individual pixel sensitivities. Contains an array of floating point numbers.

specsens(detector) Global spectral sensitivity. Contains an array of floating point numbers. wstart Start wavelength deltaw Wavelength step nvalues Number of values in array

#### <span id="page-8-2"></span>4.1.4 Perturbation

The perturbation sections of the configuration file describe the interfaces between the core of the simulator and the various external modules which compute these perturbations. The external module will at least get access to all information computed by the simulator so far. Additional parameters can be set in the configuration file as described below.

perturbation Interface to perturbation algorithm

name Name of the perturbation interface Corresponding interface class

required info(perturbation) Required information for computing the perturbation. name Name type Data type (string,float,integer,array) value Value

#### <span id="page-9-0"></span>4.1.5 Flags

This section describes how sophisticated the simulation should be. If this section is empty or missing data for an ideal interferometer without atmosphere will be computed.

flags Describes which computations should be enabled.

perturbation(flags) Enables a specific perturbation name Name of the perturbation use Use this perturbation? ( $ves/no$ )

detectordata(flags) Enables the computation of detector data. use Compute detector data? (yes/no). If no, only differential OPDs will be computed.

# <span id="page-9-1"></span>5 Position and OPD computation

This module starts with setting up the internal data model for the simulator. The data model will store the simulated data in the following variables (besides the fixed configuration parameters):

t An array of integration timestamps. Obtained from the schedule.

 $\vec{B}$  Array of coordinates of the used VLT stations (ATs or UTs). Each coordinate is 3 element vector with respect to the VLT reference coordinate.

 $\vec{S}(i, t, \lambda)$  Stokes parameters as function of beam index i, time and wavelength.

 $\Delta D(j, t, \lambda)$  OPD for reference star  $(j = 0)$  and target star  $(j = 1)$ 

 $\vec{C}(i, t, \lambda)$  Apparent right ascensions, declinations, altitudes and azimuths for both stars

The wavelength should be sampled well enough to compute a realistic fringe pattern for each of the 3 PRIMA wavelength channels.

The ideal simulated data will be computed as follows:

- 1. for each target the apparent coordinates at the time of observation are computed by applying the following corrections:
	- Parallax
	- Proper motion
	- Orbital elements of binaries if applicable
	- Precession
	- Nutation
	- Aberration due to the observers velocity with respect to the target.
- 2. the altitude and azimuth on the sky and the geometric OPDs.
- 3. the ideal differential OPD as measured outside the atmosphere with respect to the first target.

All these values do not depend on wavelength.

## <span id="page-10-0"></span>6 Application of perturbations

The simulator calls external subroutines or interpolates from tabular information in order to compute a perturbation on the OPDs as function of time and wavelength. For embedding external subroutines written in C, C++, Java or Jython an API will be provided. This API provides:

- access to all information within the simulator, being:
	- all parameters from the configuration file
	- the arrays containing the simulated data (see previous section)
- return stub for perturbations on  $\Delta D$ ,  $\vec{S}$  and  $\vec{C}$

The external subroutines compute the  $\Delta D$ ,  $\vec{S}$  and  $\vec{C}$  values for a given integration timestamp. They may store intermediate data in the API class to improve the computational efficiency.

If the user wishes to compute the perturbations in another language then an ASCII table can be provided, from which the simulator will interpolate to obtain values at the specified timestamp. If the provided time range of the table does not cover the schedule then the simulator will repeat the same values in another time block. This can be useful for e.g. atmospheric simulations to save computation time.

### <span id="page-10-1"></span>7 Detector

Simulates the interference of the perturbed wavefronts in the beamcombiner and fringe measurement by the FSUs. This module must follow the principles of the FSU design. AD [1](#page-2-3) The FSU samples the interferometric fringe at 4 phases separated by  $\pi/2$  and at 3 wavelength channels. The simulator should compute the interference pattern from the  $\Delta D$  and  $\vec{S}$ . This requires taking into account polarization since the FSU has a component which introduces a  $90^\circirc$  phase shift between the two components of the polarization vector. Later the beam is splitted by polarizing beamsplitter to produce two beams with this  $90^\circirc$  phase shift. If the incoming beams have already some degree of polarization this will influence the relative power in the channels on the detector.

# <span id="page-10-2"></span>8 Output files

Creates for each exposure in the schedule a FITS files for which the format must fully conform to the standards of the real PRIMA observations. This format is currently under construction, so the code of this module should be flexible enough to deal with frequent changes. Also the contents of the data will depend on which input sources should be simulated.

$$
\text{---}000\text{---}
$$